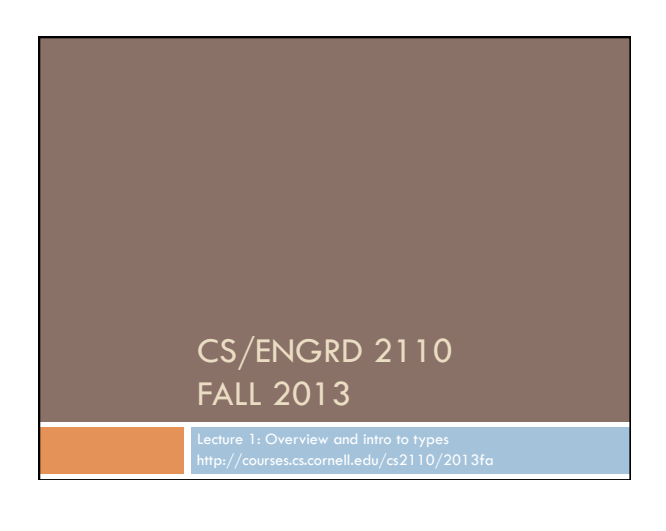

#### Welcome to CS2110!

### Learning about:

- □ OO, abstract data types, generics, Java Collections, ...
- □ Reasoning about complex problems, analyzing algorithms we create to solve them, and implementing algorithms with elegant, easy-to-understand, correct code
- □ Testing; Reasoning about correctness
- □ Data structures: linked lists, trees, graphs, etc.
- $\Box$  Recursion
- $\Box$  Algorithmic complexity
- □ Parallelism —threads of execution

### Homework!

#### **Homework 1.** Read article Why Software is So Bad. Link: Course website -> Lectures notes (Lecture 1) **Homework 2.** Get Java and Eclipse on your computer **Homework 3.** Spend some time perusing the course website. Look at course information, resources, links, etc.

# What's CS 2110 about?

- □ Computational tools are "universal" but the key is to master computational thinking.
	- ¤ Looking at problems in ways that lead naturally to highly effective, correct, computational solutions
	- ¤ There are many ways to do anything, but some are far better than others
- □ Mastery of computational thinking will help you become a master of the universe!
- □ Great job prospects with high salaries...

# Is CS2110 right for you?

- □ Knowledge of Java not required ¤ Only ~30% of you know Java
	- ¤ Others know Matlab, Python, …
	- **□** Requirement: comfort with some programming language. Prior knowledge of OO not required.
	- ¤ We assume you do not know Java!
- Don't take CS1110 just because you are worried that your high school programming experience won't do
- □ *Don't skip directly to CS3110. CS3110 requires permission from Prof Constable!*

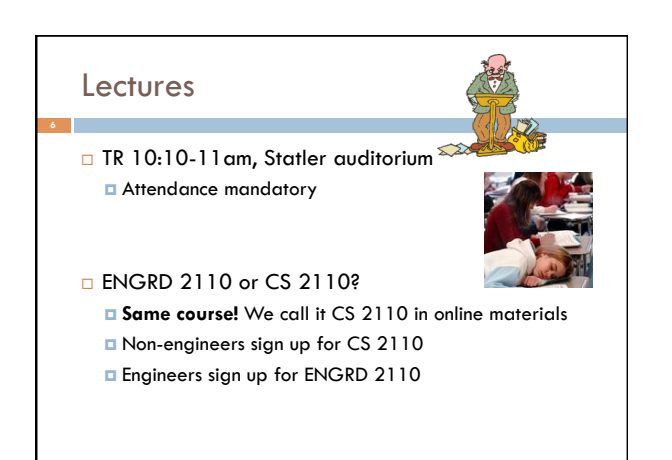

# **Sections**

- □ Like lecture, attendance is mandatory
- □ Sometimes review, help on homework
- $\square$  Sometimes new material
- □ Section numbers are different for CS and ENGRD
- $\Box$  Each section led by member of teaching staff
- $\Box$  No permission needed to switch sections, but do register for whichever one you attend

# CS2111 □ An "enrichment" course  $\square$  We want to help students who might otherwise feel overwhelmed by CS2110

- □ Gives more explanation of core ideas behind Java, programming, data structures, assignments, etc.
- $\Box$  Taught by Gries, 1 credit S/U
- □ Only for students who also take CS2110
- □ Only requirement: Attend one weekly lecture

# Academic Excellence Workshops

- □ Two-hour labs: students work together in cooperative setting
- ¨ *One credit S/U course based on attendance*
- □ Time and location TBA
- $\square$  See website for more info:

www.engineering.cornell.edu/academics/ undergraduate/curriculum/courses/workshops/index.cfm

## Piazza

- □ Click link on our web page to register
- $\Box$  Incredible resource for 24 x 7 help with anything
- □ We keep an eye on it and answer questions, but YOU can (and will) too. Visit the Piazza often.

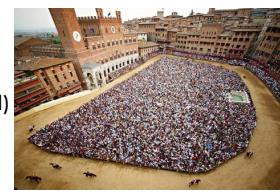

### Resources

- ¨ Book: Frank M. Carrano, *Data Structures and Abstractions with Java, 3nd ed., Prentice Hall* 
	- ¤ *Note: 2nd edition is okay*
	- ¤ Share textbook: fantastic idea. You do need access to it from time to time
	- ¤ Copies on reserve in Engr Library
- □ Additional material on Prentice Hall website
- "e-Book" not required
- □ PPT slides (on course website and Piazza) outline all of OO in Java. Has index at beginning
- □ Great Java resource: online materials at Oracle JDK web site. Google has it indexed.

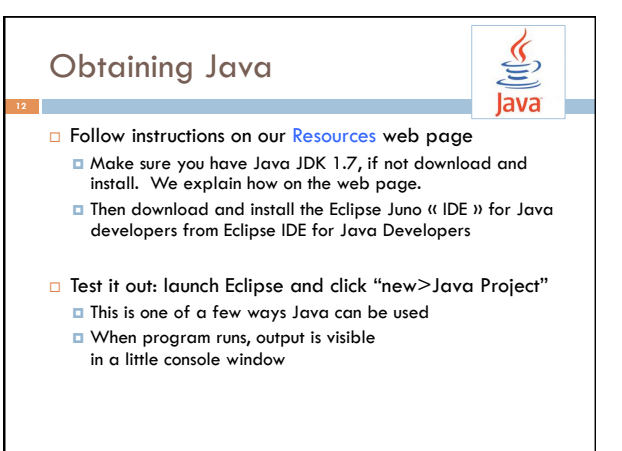

# Eclipse IDE

#### □ IDE: Integrated Development Environment

- ¤ Helps you write your code
- ¤ Protects against many common mistakes
- **□** At runtime, helps with debugging

□ Follow Resources link to download and install

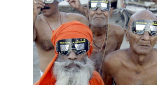

eclipse

*"In my country of Kazakhstan everyone is use Eclipse and Java! Java 1.7 is best for hack American web site and steal credit card."* 

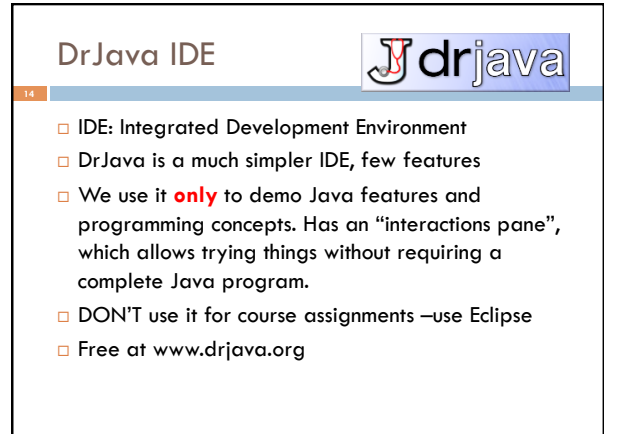

# Coursework

- ¨ 5–7 assignments involving both programming and written answers (45%)
- $\Box$  Two prelims (15% each)
- ¨ Final exam (20%)
- $\square$  Course evaluation (1%)
- $\Box$  Possible surprise in-class quizzes (4%)

The formula may change as the course progresses and we make changes in assignments, give quizzes, etc.

### **Assignments**

#### Last: do by yourself

- □ Rest: teams of one or two
	- $\blacksquare$  A1 will be posted soon on the CMS
	- We encourage you to do them by yourself
	- ¤ Finding a partner: choose your own or contact your TA. Piazza can be helpful.

#### Two kinds of assignment:

**Vanilla**: specific experience to learn and practice what's being taught. We give exact instructions for doing it **Chocolate**: Open-ended project done in 3 chunks

(AI robot butterfly). Parts of the design are left to you. CS 2111 will give more help on it.

### Academic Integrity… Trust but verify!

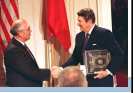

- $\square$  We use artificial intelligence tools to check each homework assignment
	- □ The software is very accurate!
	- $\blacksquare$  It tests your code and also notices similarities between code written by different people

#### □ Sure, you can fool this software

- ¤ … but it's easier to just do the assignments
- ¤ … and if you try to fool it and screw up, you might fail
- the assignment or even the whole course.

### Types in Java

**References in text and in JavaSummary** 

- type: A.14 slide 4 variable: A.13 slide 7
- variable declaration: A.15 slide 7
- Primitive types, A.16, back inside cover slide 5
	- Constants, A.17 slide 20
	- Assignment, A.18-A.20 slide 8
- Casting, A.21 slide 6
- Expressions: A.22-A.23 Precedences: A.24, back inside cover
- Unicode character codes, back inside cover

3 

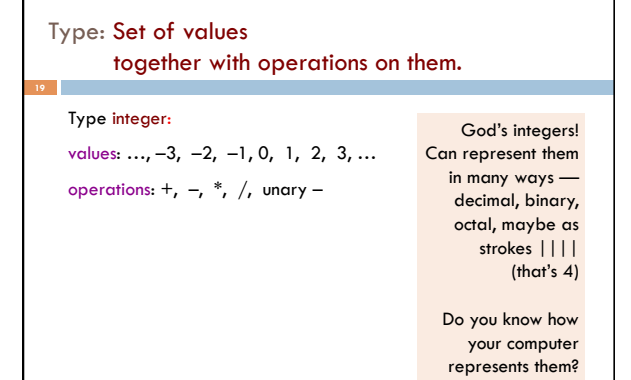

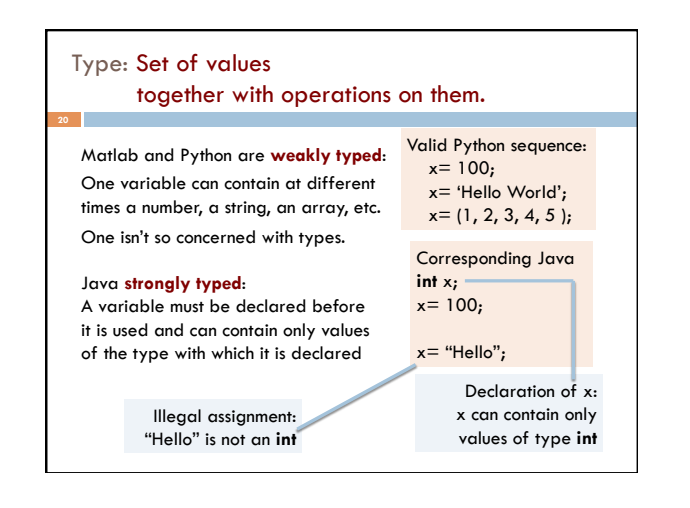

#### Weakly typed versus strongly typed **Weakly typed**: Shorter programs, generally. Programmer has more freedom, language is more liberal in applying operations to values. S**trongly typed**: Programmer has to be more disciplined. Declarations provide a place for comments about variables. More errors caught at compile-time (e.g. it's a syntax error to assign a string to an **int** variable). Note: weak and strong typing not well defined; literature has several definitions Most-used 'primitive' types **int**: values: –231 .. 231–1 operations:  $+, -, *, /, \%$ , unary – b % c : *remainder* when b is divided by c. 67 % 60 = 7 **double**: values like : –22.51E6, 24.9 operations:  $+, -, *, /, \%$ , unary – Write values in "scientific notation" **char**: values like : 'V' '\$' '\n' operations: none Use single quotes for type char. '\n' is new-line char **boolean**: values: true false operations:  $!(not), \&\&$  (and),  $\parallel$  (or) Can't use integers as booleans! Inside back cover, A-6..7

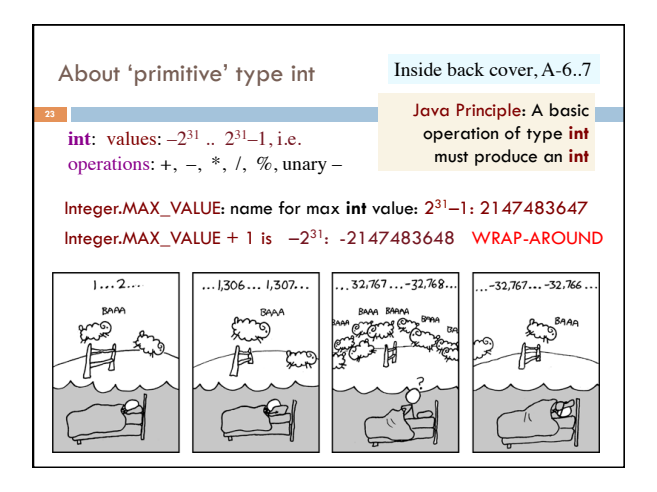

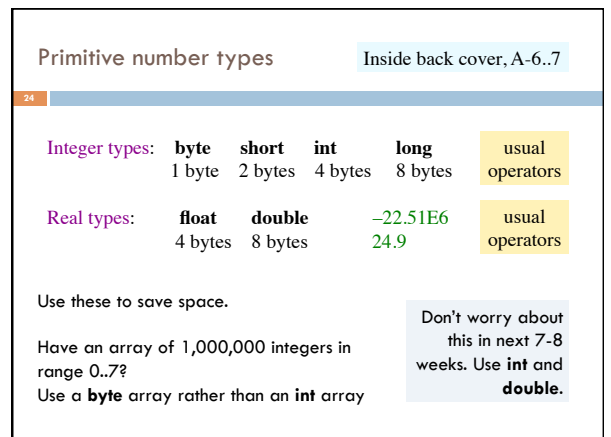

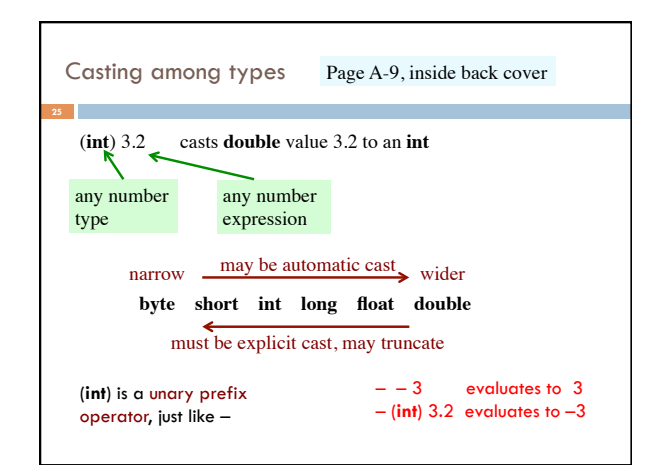

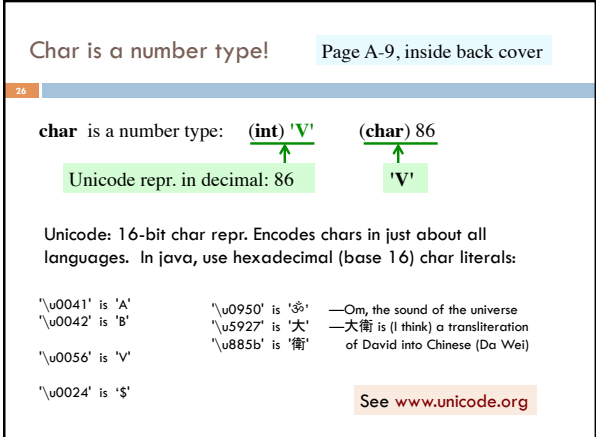

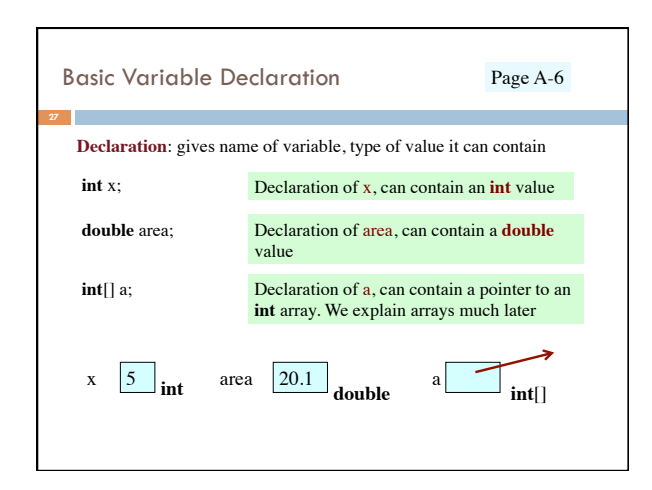

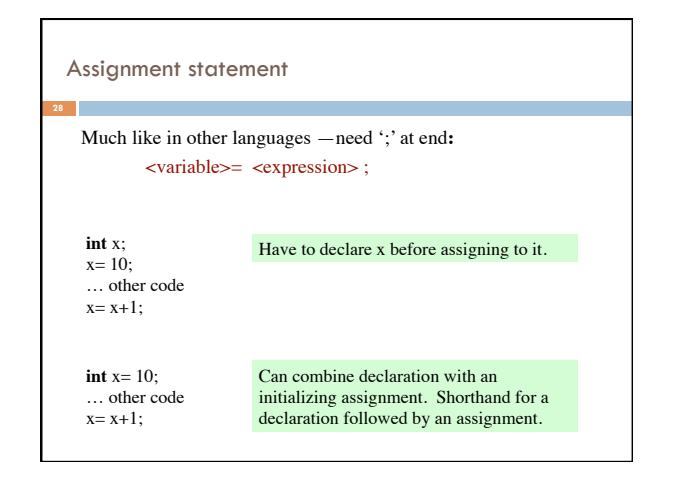

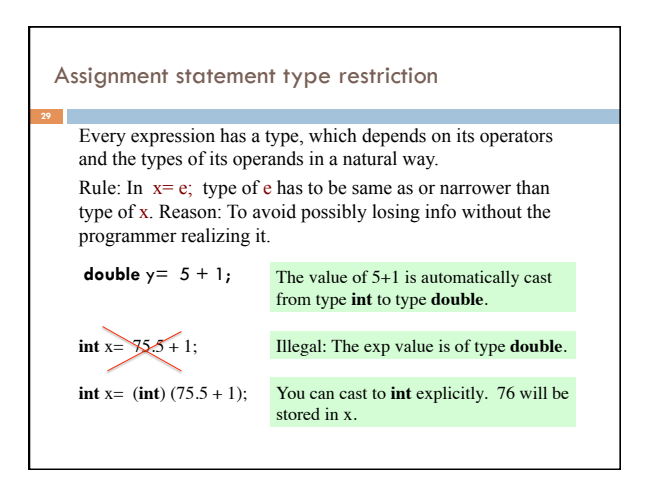

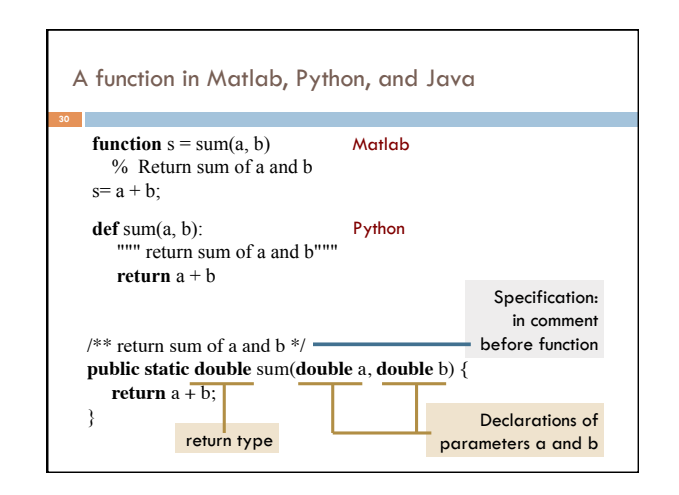